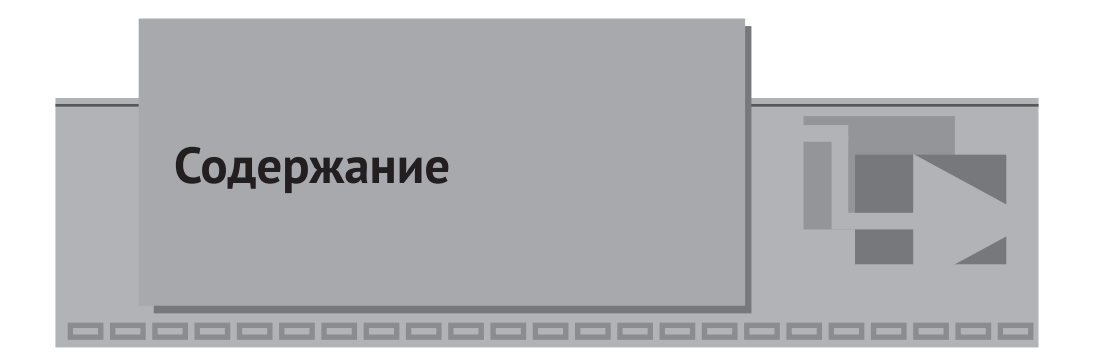

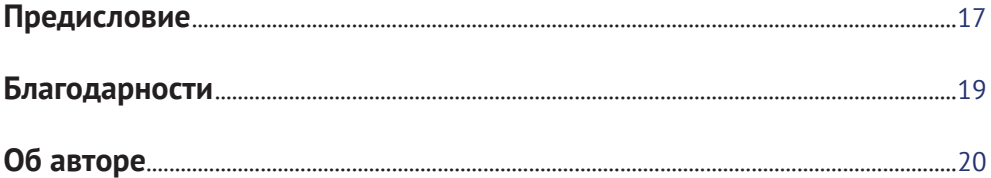

# $\blacktriangledown$  Часть I

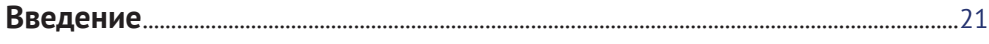

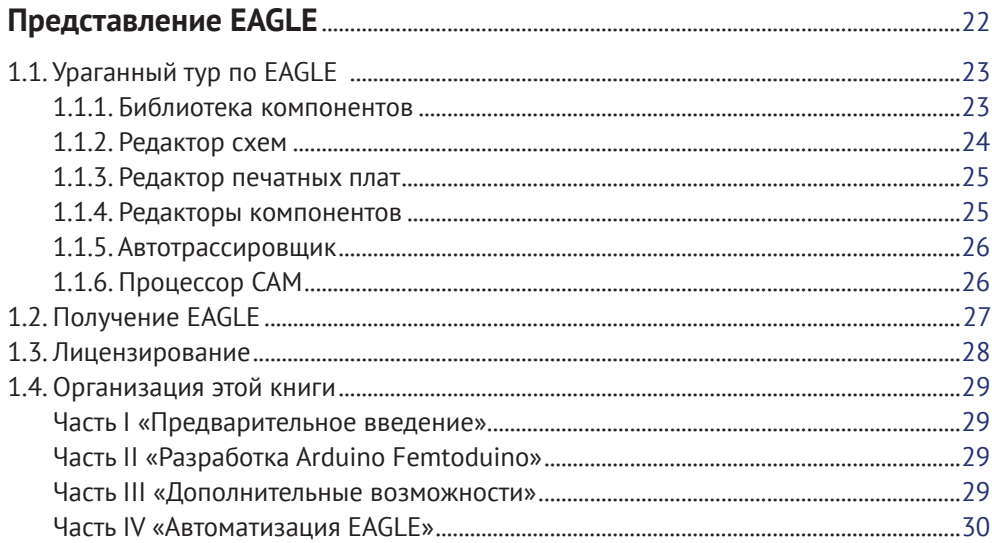

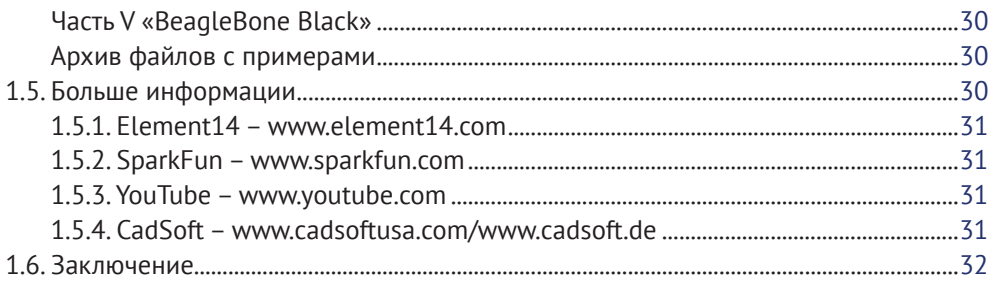

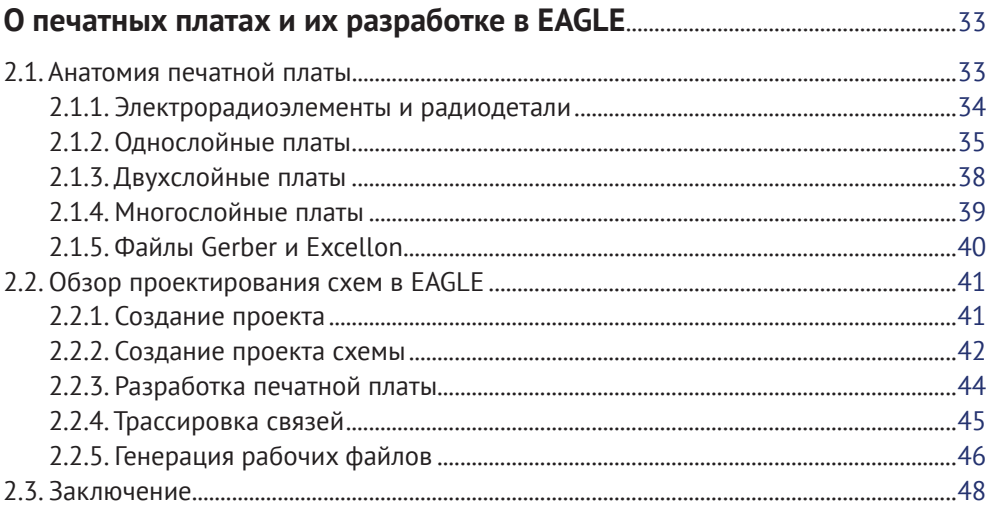

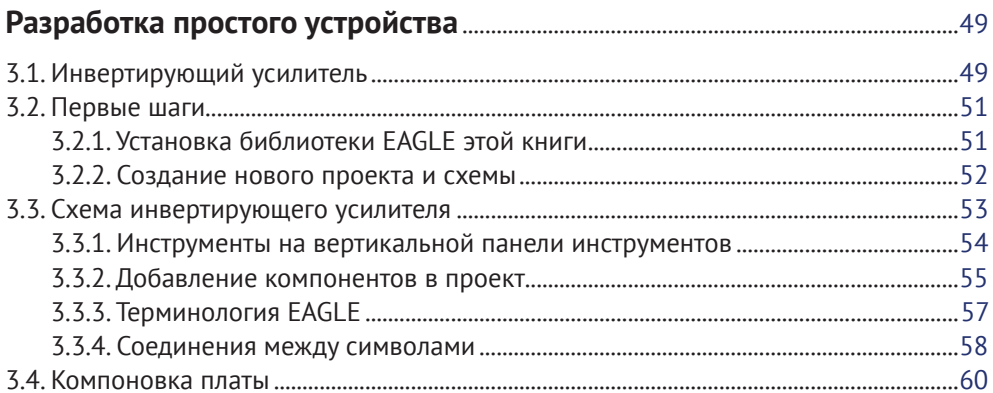

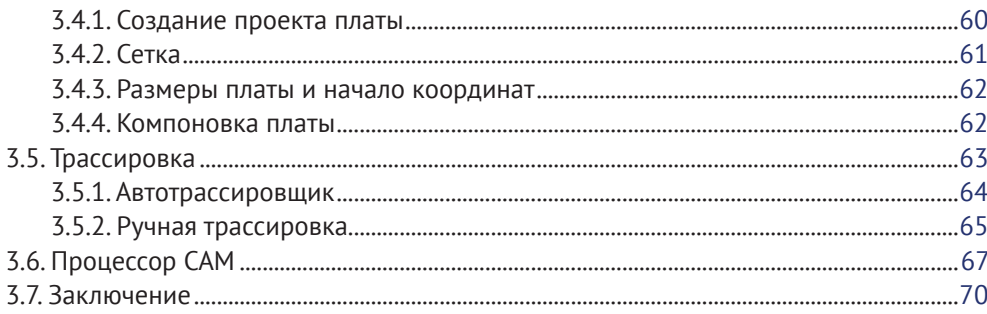

### $\blacktriangledown$  Часть II

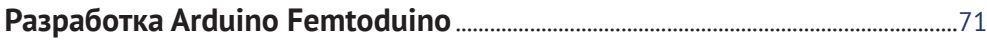

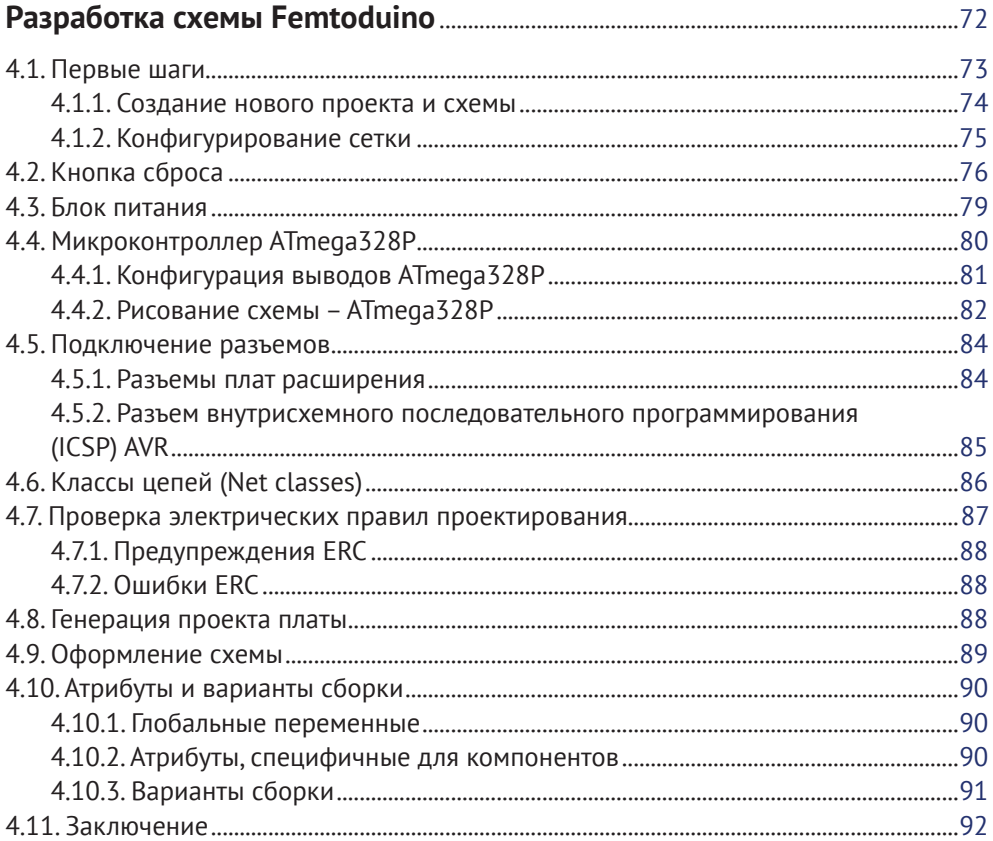

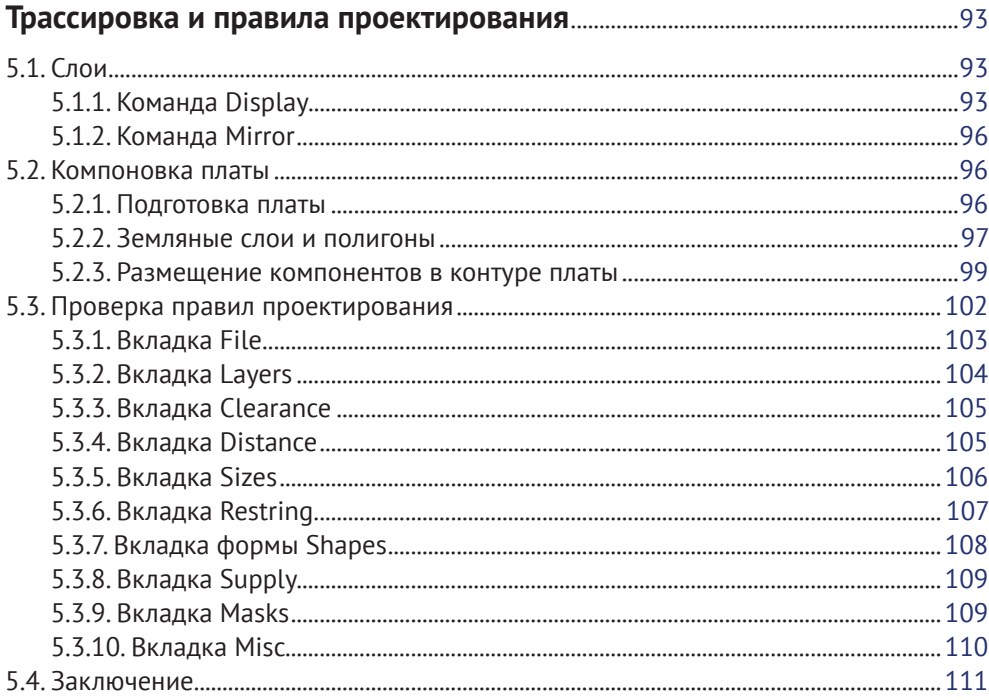

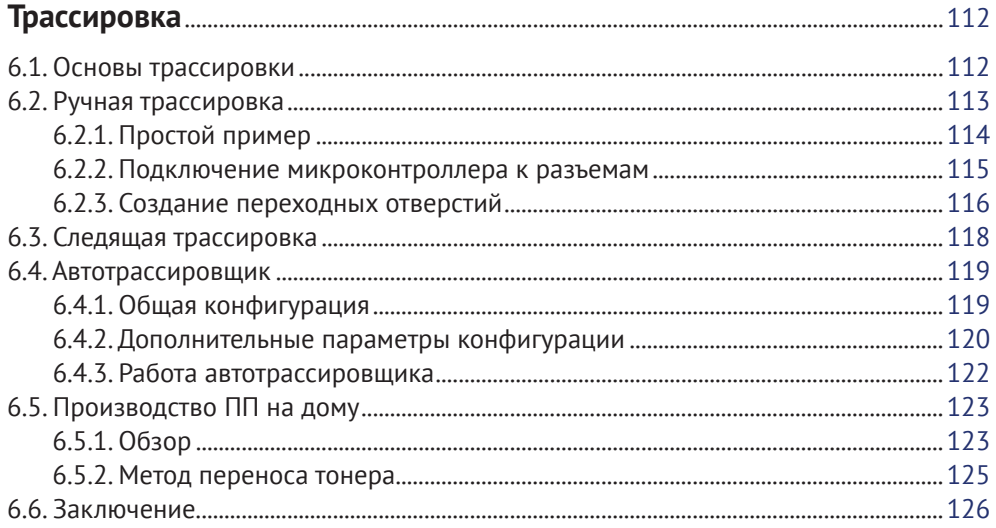

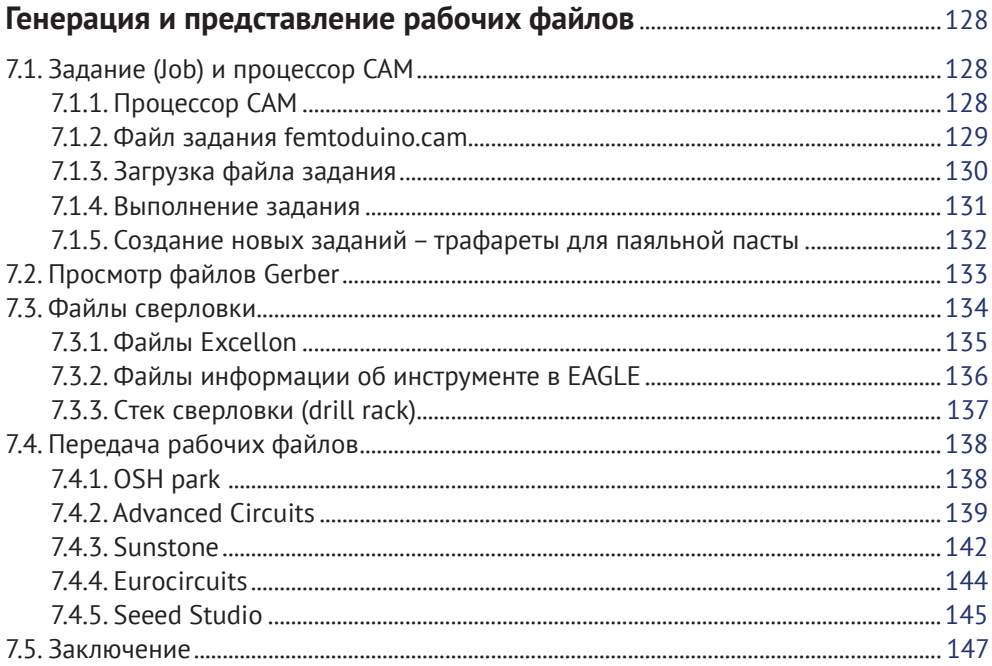

# $\blacktriangledown$  Часть III

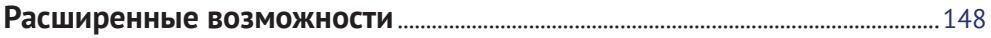

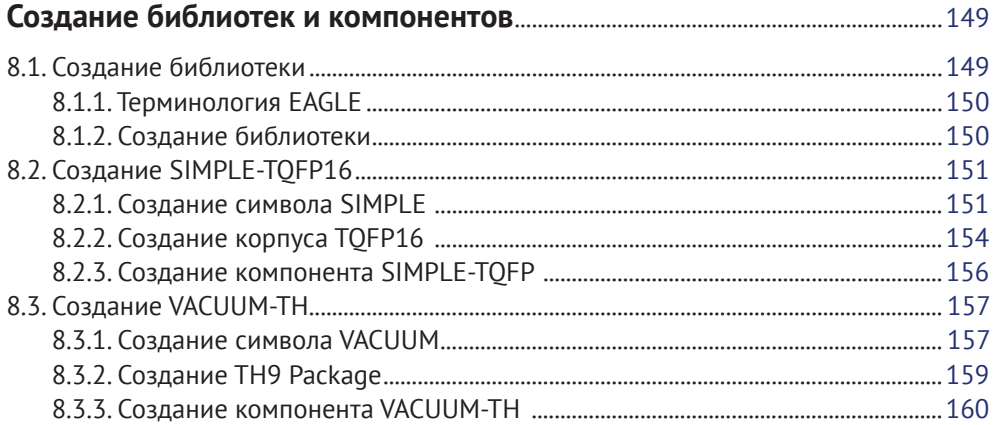

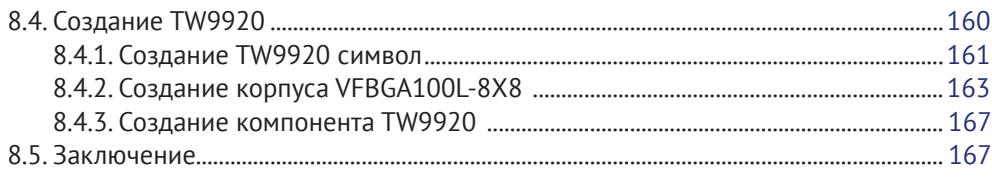

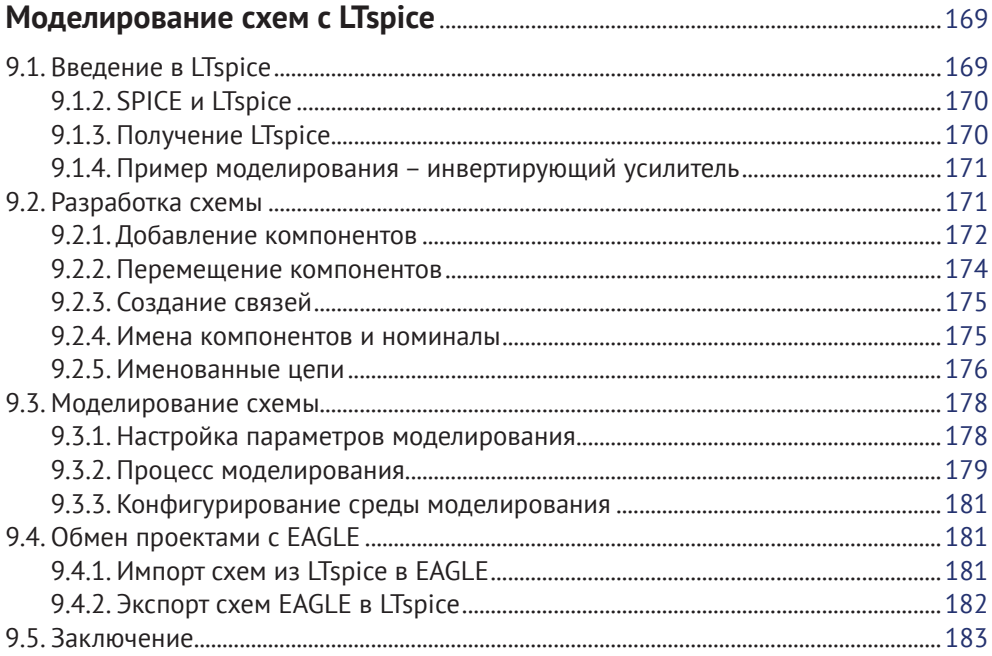

#### V Часть IV

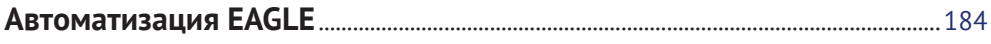

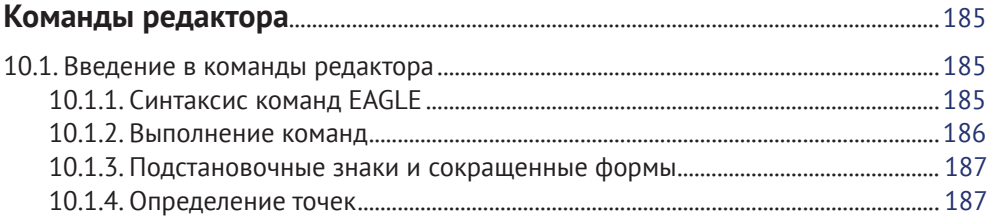

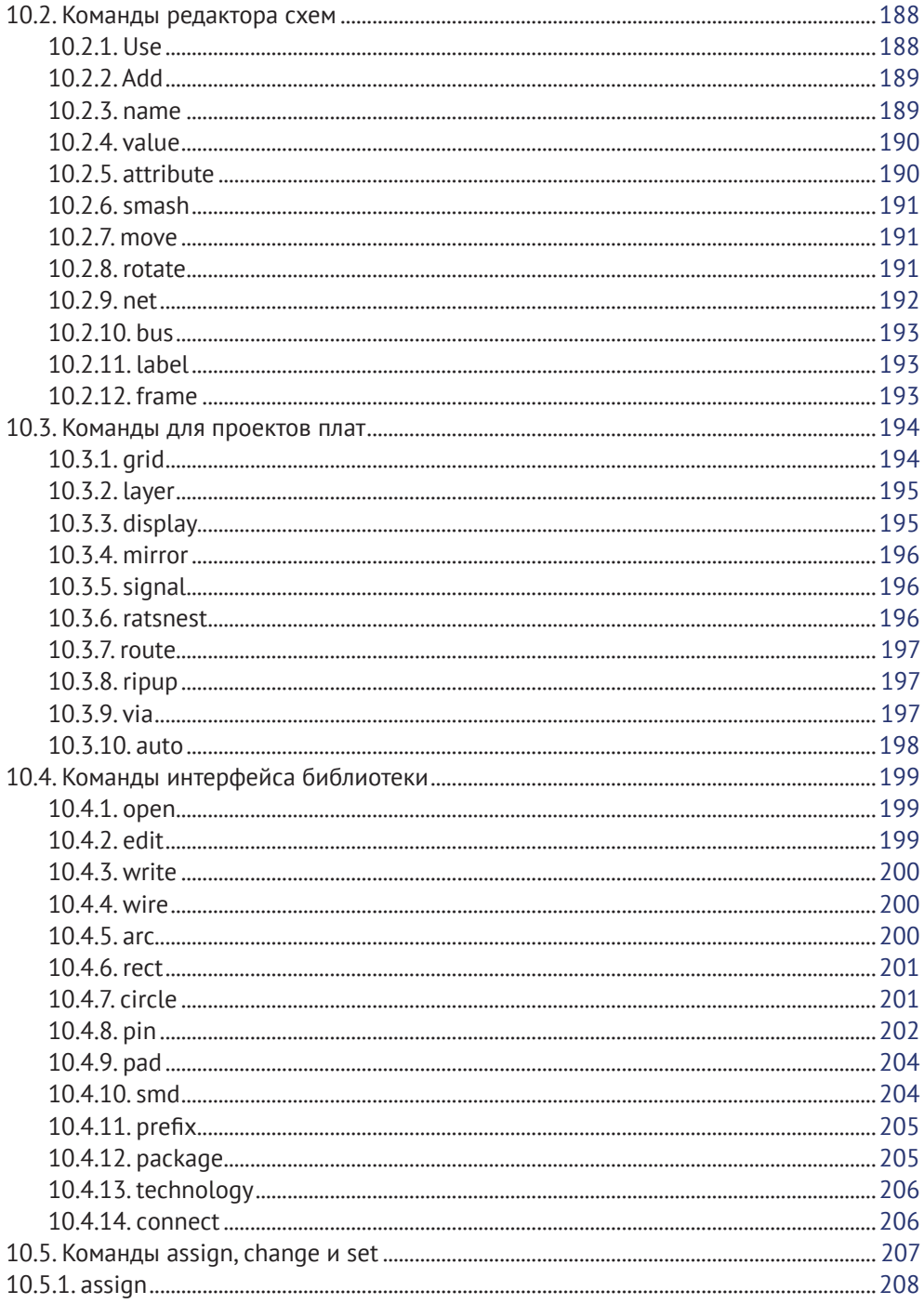

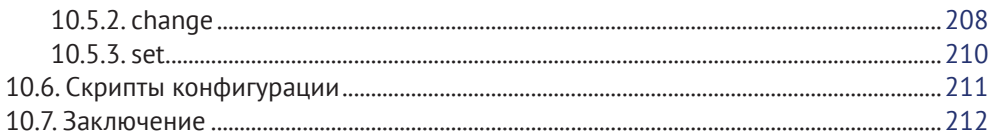

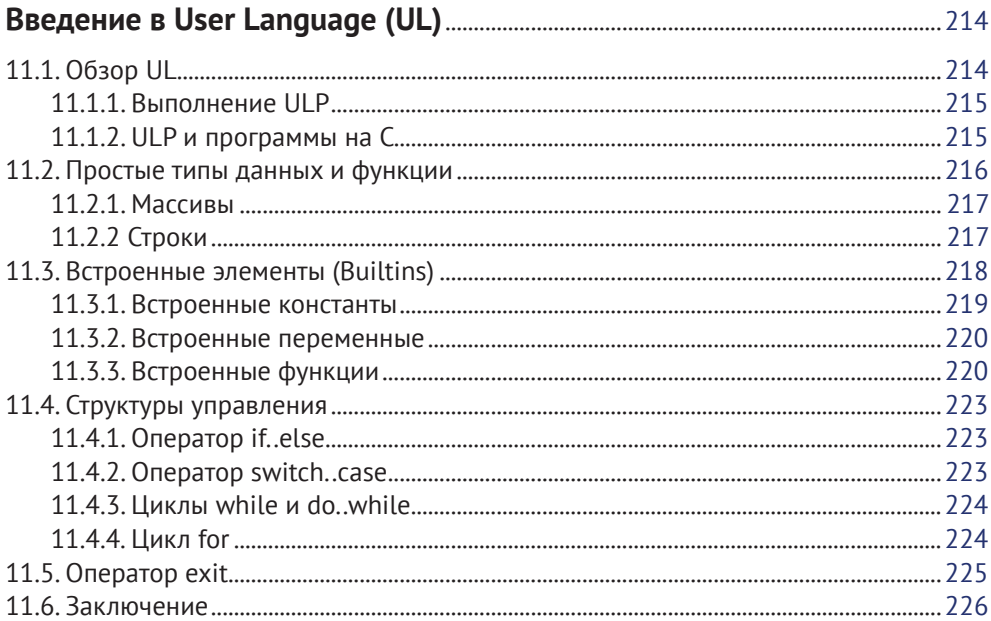

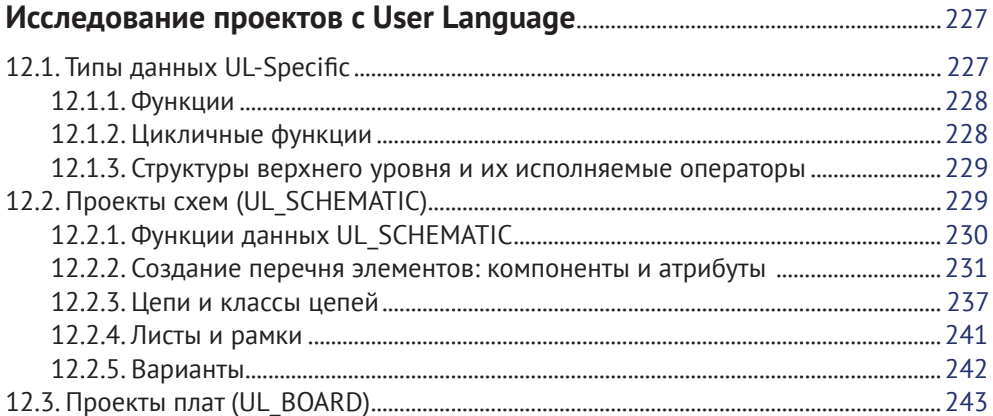

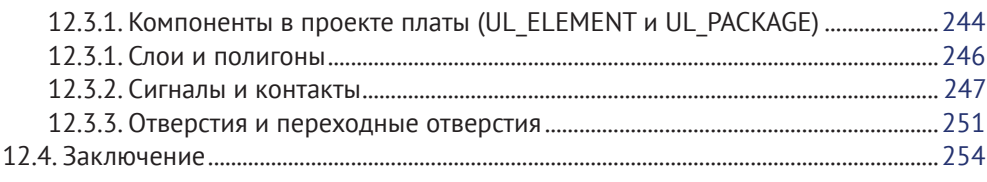

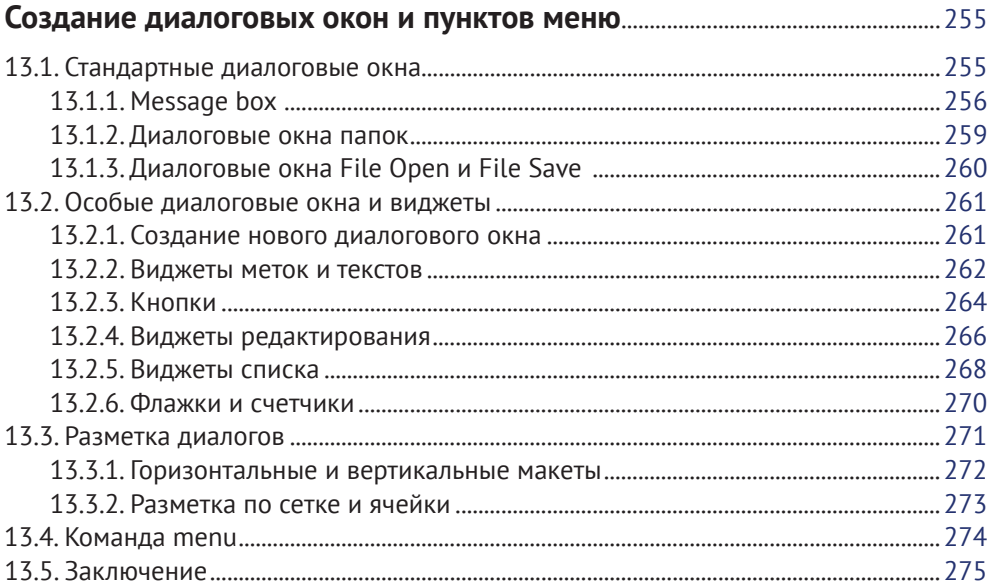

#### $\blacktriangledown$  Часть  $\lor$

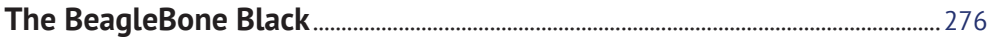

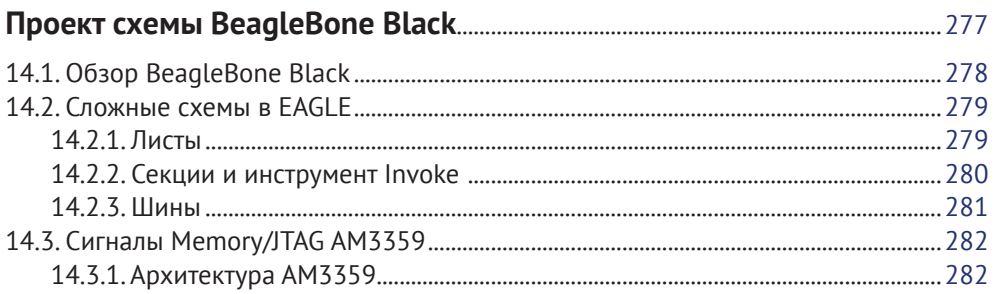

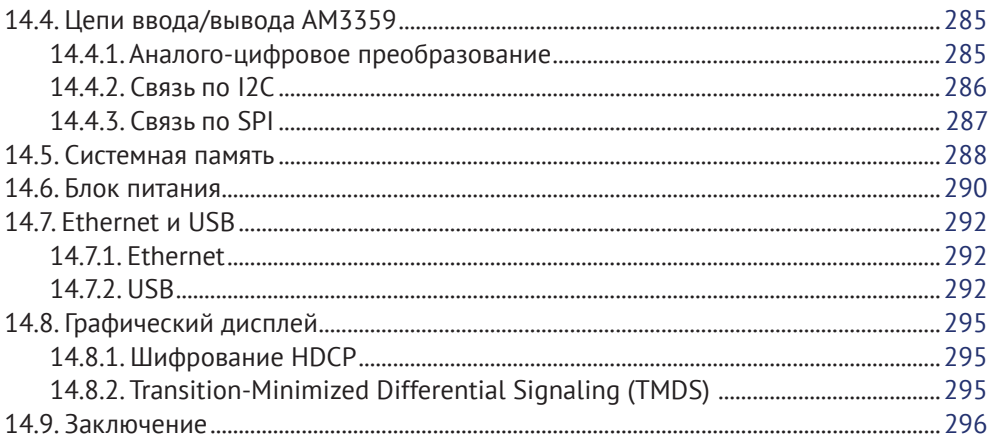

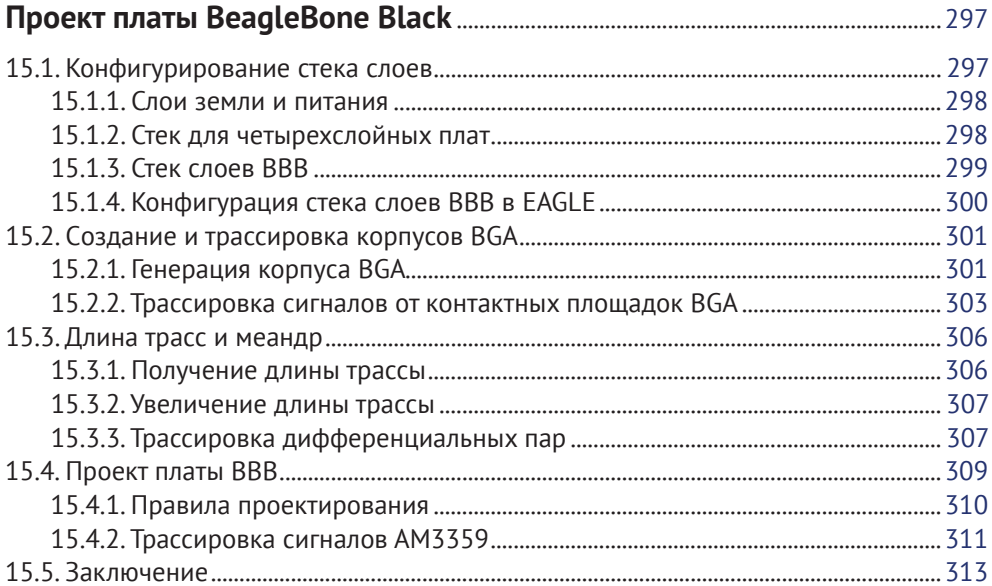

# **V** Приложение А

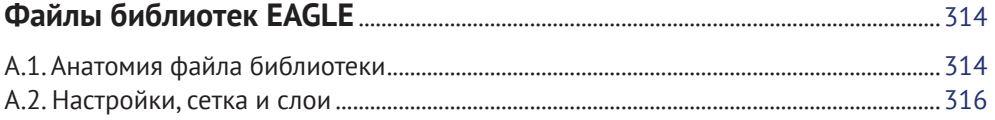

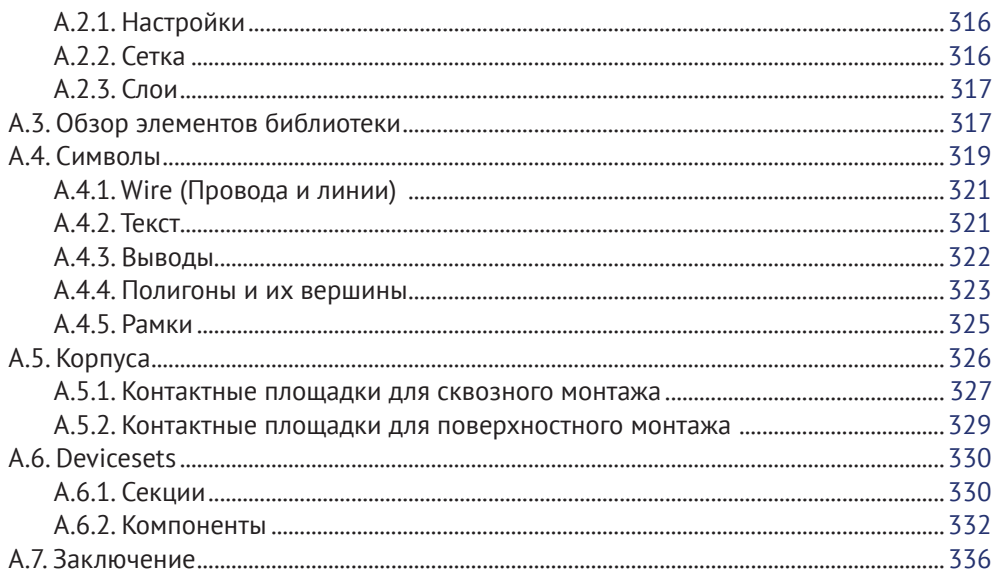

## **V** Приложение В

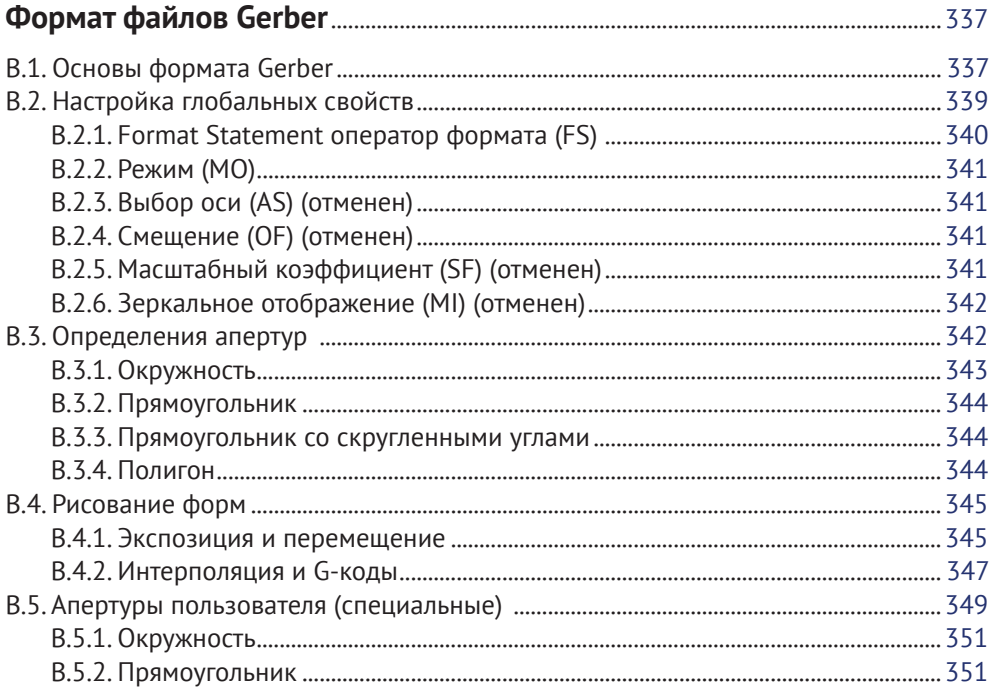

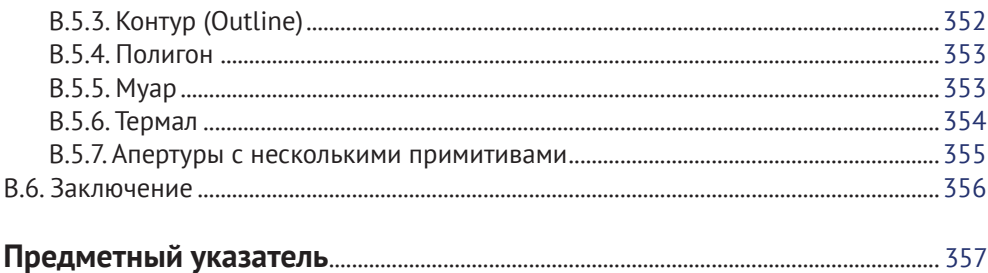

<span id="page-12-0"></span>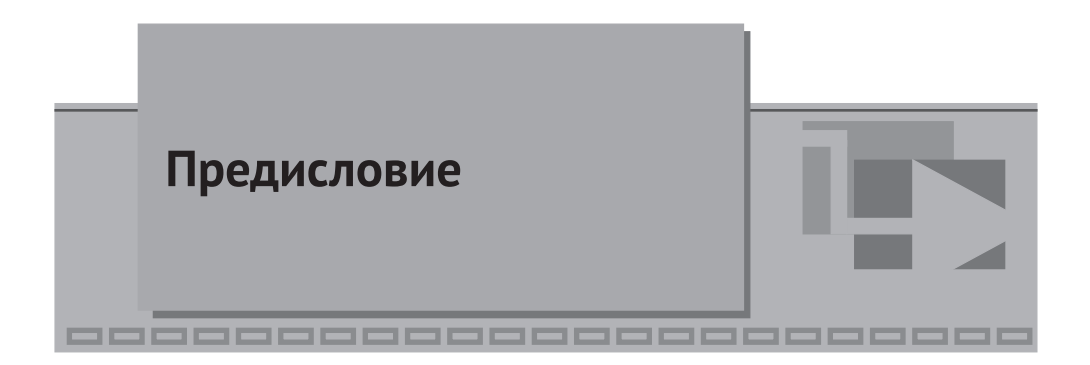

Пока я писал эту книгу в 2013 году, движение мэйкеров (Makers) расцвело из крошечной группы умельцев в сообщество миллионов увлеченных. Любители стали предпринимателями, а предприниматели основали большие производства. Цены на 3D-принтеры стали приемлемы для среднего потребителя, а их возможности развились до такой степени, что они используются при изготовлении высокоточных деталей самолетов и медицинского оборудования. Многие экономисты и журналисты на полном серьезе уподобляют развитие движения Maker'ов второй Промышленной революции.

Лучше всего иллюстрирует успехи движения популярность платформы Arduino. Первый проект платы Arduino, USB Arduino, появился в 2005 г. и дал студентам и любителям дешевое средство для программирования микроконтроллеров Atmel. С тех пор были проданы сотни тысяч плат Arduino, причем семья Arduino расширилась и включает обширный список плат, модулей, наборов и аксессуаров. Платы Arduino нашли свое место в роботах, музыкальных инструментах, игровых платформах и даже в беспилотных летательных аппаратах. Платы стали столь популярными, так что многие любители, ставшие предпринимателями, используют их при работе над прототипами новых изобретений.

Но мэйкеры все время требуют большего: больших возможностей, большей доступности и большей гибкости. Для этого надо разрабатывать новые печатные платы, а это задача, требующая и специальных знаний, и особых программ. Большинство профессиональных средств проектирования недоступно среднему мэйкеру из-за цен на них, но с EAGLE это не так. Начиная с появления EAGLE в 1988 году у него непрерывно расширялись возможности и росла устойчивость, а цена оставалась доступной даже для ограниченных в средствах студентов. EAGLE обретает все новые легионы поклонников с каждой новой версией, и нет более ясной аналогии, чем такая: каков Arduino в аппаратных средствах, таков EAGLE в программном обеспечении. Неудивительно, что все open-source-проекты Arduino выпущены в формате EAGLE.

При написании этой книги моей задачей было показать мэйкерам, как использовать возможности EAGLE в полной мере. Нужны лишь понимание основ теории цепей, закон Ома и законы Кирхгофа, не более того. В книге нет анализа транзисторных схем или дифференциальных уравнений. Ведь моя цель –

преподать EAGLE практически, с прямой пользой, так чтобы читатели смогли разрабатывать настоящие печатные платы и вывели бы на рынок новые необычные гаджеты, придавая дополнительный импульс движению мэйкеров.

Мэттью Скарпино (Matthew Scarpino)

#### Структура этой книги

Эта книга представляет EAGLE как процесс разработки ряда проектов практических устройств - от простого инвертирующего усилителя и до одноплатного компьютера на шестислойной плате. По мере роста сложности схем я покажу самые широкие возможности EAGLE и объясню, как автоматизировать повторяющиеся задачи. В эту книгу также включено много материалов, помогающих читателям разобраться с основами технологии печатных плат и теорией схем, отобранных для примеров.

В главах 1, 2 и 3 вводятся понятия о проектировании печатных плат и об EAGLE в целом. Их основная цель - ознакомить вас с возможностями EAGLE и ввести терминологию, используемую в книге. В главе 3 рассмотрен полный проект тривиально простого устройства.

В главах 4-7 представлен проект практической печатной платы: Arduino Femtoduino. В этих главах выбран практический подход к изучению четырех главных этапов в разработке печатной платы: разработка схемы, размещение компонентов, трассировка соединений и создание файлов Gerber/Excellon.

В главах 8-13 рассмотрены темы, связанные с разработкой аппаратуры в EAGLE. Они включают моделирование схем, процесс создания собственных компонентов и важность автоматизации проектирования. Автоматизация одна из самых сильных сторон EAGLE, но она же и одна из самых малоизвестных. Поэтому я настоятельно рекомендую ознакомиться с командами редактора и программами на User Language.

Главы 14 и 15 представляют самый сложный пример этой книги: проект BeagleBone Black. Такое название звучит, возможно, глуповато, но вот в самом устройстве ничего глупого нет. У него шестислойная плата, сотни компонентов и тысячи, тысячи разведенных трасс. По мере представления проекта я буду показывать широчайшие возможности EAGLE и способы использования в своих интересах автоматизации проектирования.

#### Архив с файлами примеров

В дополнение к тексту все проекты устройств, программы и дополнительные файлы в этой книге собраны в zip-файл под названием eagle-book.zip. Его можно свободно загрузить со страницы http://eagle-book.com. По мере изучения материала я рекомендую вам сравнивать теоретическое обсуждение с реальными проектами EAGLE. Кроме того, цветные рисунки для этой книги доступны на странице www.informit.com/title/9780133819991.

<span id="page-14-0"></span>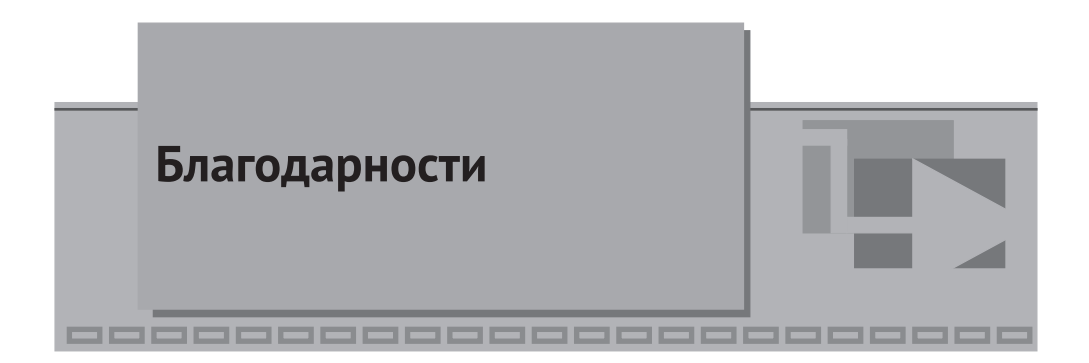

Прежде всего я хотел бы поблагодарить Bernard Goodwin из Pearson North America за его поддержку и мудрость во время создания этой книги. Благодаря его разумному руководству процесс написания был настолько гладок, насколько можно было только мечтать.

Я хотел бы выразить свою глубокую благодарность San Dee Phillips из Apostrophe Editing Services, отловившей множество моих ошибок в форматировании, орфографии и грамматике. Я также рад поблагодарить Betsy Gratner за ее веселое, но все же твердое руководство выпуском этой книги, Gloria Schurick за ее кропотливые усилия в наборе, Kathy Ruiz за ее проницательную корректуру и Laura Robbins за подготовку рисунков для этой книги.

Наконец, что не менее важно, я хотел бы выразить свои благодарности Bryan Bergeron из журнала Nuts & Volts Magazine, Richard Blum, автору книги Arduino for Beginners, и John Baichtal, автору книги Teach Yourself Arduino Programming in 24 Hours. Эти рецензенты смело просмотрели всю книгу в ее допечатном виде и дали много полезных предложений. Их комментарии упростили восприятие книги начинающими и расширили спектр тем.

<span id="page-15-0"></span>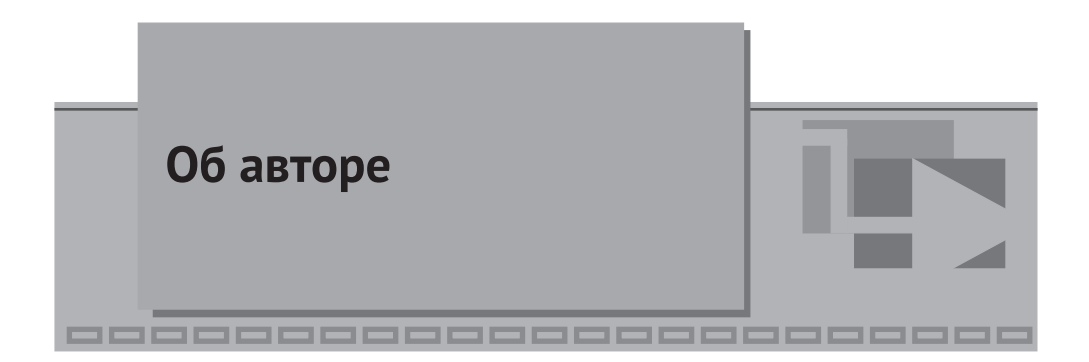

Мэттью Скарпино – инженер с более чем 12 годами стажа в разработке аппаратного и программного обеспечения. У него есть степень магистра в электротехнике и диплом Advanced Certified Interconnect Designer (CID+). В настоящее время он живет в Массачусетсе, где разрабатывает программное обеспечение для встроенных систем. В свое свободное время он работает с EAGLE и разрабатывает аксессуары для своего смартфона на базе Android и для Google Glass.

<span id="page-16-0"></span>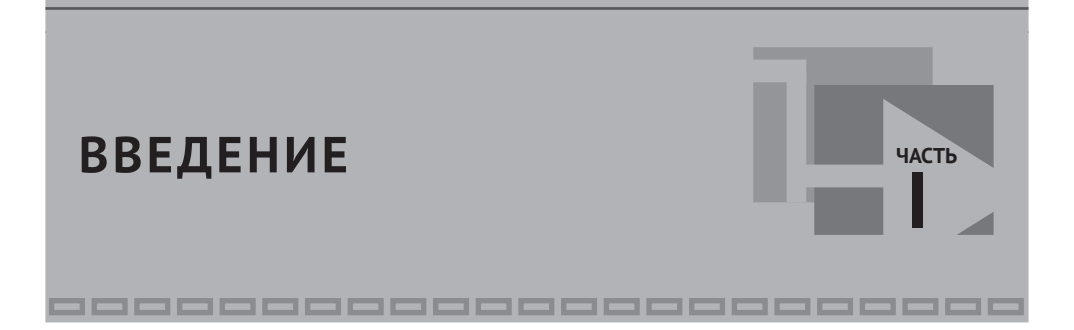

<span id="page-17-0"></span>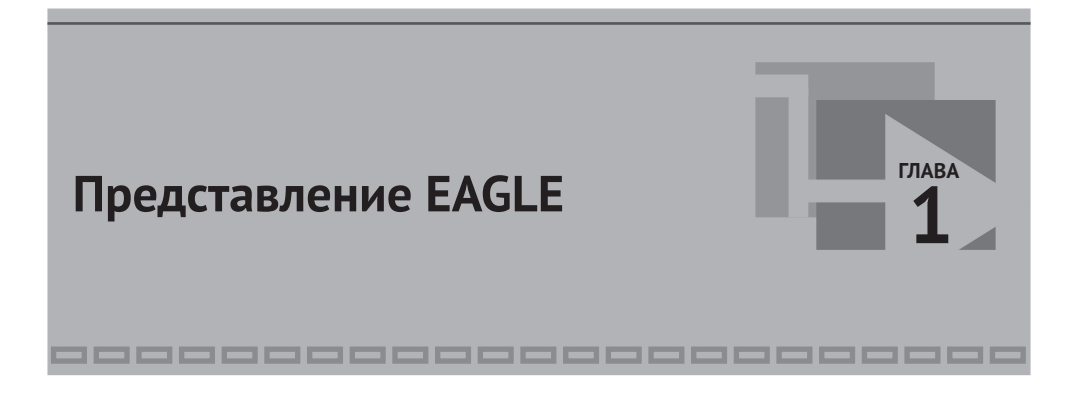

Приложения для разработки электроники можно разделить на две категории: первая – для крупных компаний, вторая – для всех остальных. Программы из первой категории высоконадежны, у них масса возможностей и хорошая техническая поддержка. Но эти преимущества и стоят соответственно. Вечная лицензия на Altium Designer – дороже 7000\$, а пакет OrCad от Cadence – почти 10 000\$.

Приложения из второй категории дешевле, они доступны и студентам, и любителям, и малым или средним компаниям. К сожалению, они часто ненадежны и полны ошибок. Без технической поддержки этих трудностей не преодолеть. Еще хуже то, что компании, выпускающие такие приложения, обычно столь же шатки, сколь и их продукты, и часто пропадают еще до завершения контрактов на поддержку.

EAGLE от CadSoft не таков. Easily Applicable Graphical Layout Editor (Система проектирования схем электрических принципиальных и печатных плат) сочетает лучшее из обоих миров: качество первой категории по цене второй. EAGLE появился в 1988 году, и с каждым годом он улучшался – и по возможностям, и по надежности. В нем есть все, что нужно для разработки печатных плат, и за тысячи часов работы у автора он ни разу не «упал». Большинство проблем можно решить на многочисленных онлайн-форумах, а также есть множество онлайн-публикаций.

У EAGLE один главный недостаток: его интерфейс. Рядовой пользователь Windows привык к определенному порядку работы с приложениями. Обычно и элементы панели инструментов, и работа с мышью единообразны. А вот у EAGLE своя собственная, уникальная среда, поэтому запустить приложение и понять сразу, как все работает, почти невозможно. Нужно время для ознакомления со всеми редакторами, диалогами, меню и командами. Проектирование электронных устройств – само по себе занятие непростое, поэтому многие новички, попробовав работать с EAGLE, сдаются.

Цель автора – упростить изучение EAGLE. В данной книге процесс разработки схем рассмотрен последовательно, от простой схемы (инвертирующий усилитель) к схеме средней сложности (Arduino Femtoduino) и наконец – сложное изделие (BeagleBone Black). Рассматриваются и интерфейс EAGLE, и сам процесс разработки печатных плат.

<span id="page-18-0"></span>В этой книге рассмотрены не только действия с мышью и клавиатурой, значительная ее часть посвящена автоматизации работы. В EAGLE встроен развитой командный язык как для скриптов, так и для целых программ на User Language, называемых ULP. При точном понимании процесса программного синтеза схем нудные повторяющиеся задачи можно выполнять одной командой, вызывающей нужную программу. Автоматизация сокращает число ошибок и заметно увеличивает скорость работы.

#### **1.1. Ураганный тур по EAGLE**

EAGLE – приложение для разработки печатных плат. И состоит EAGLE из шести частей:

- библиотека компонентов набор компонентов для проектов;
- редактор схем редактор принципиальных схем проекта;
- редактор плат редактор для размещения компонентов и трассировки соединений на печатных платах;
- редактор компонентов редактор для разработки новых компонентов;
- автотрассировщик инструмент для автоматической трассировки соединений элементов на ПП;
- процессор САМ (Computer Aided Manufacturing) интерфейс создания gerber-файлов и файлов сверления (excelon), необходимых для изготовления печатных плат на производстве.

В этом разделе кратко рассмотрены как все эти части, так и их место во всем процессе разработки РЭА.

#### **1.1.1. Библиотека компонентов**

Одно из самых важных качеств любой среды проектирования схем – набор доступных в ней компонентов. Такой набор называют библиотекой, и чем она больше, тем меньше времени разработчик потратит на новое изделие.

Со временем набор библиотек EAGLE разросся до многих тысяч компонентов – от электронных ламп до FPGA.

Независимо от сложности проекта велики шансы на то, что в библиотеках EAGLE уже есть большинство нужных деталей. Если же их нет, на сайте <https://cadsoft.io/resources/libraries/> есть множество библиотек для бесплатной загрузки. Если нужного компонента нет и там, то в главе 8 «Создание библиотек и компонентов» показано, как разработать свои собственные компоненты.

Одна из новинок в EAGLE 6 – новый формат файлов библиотек. Каждая из библиотек Eagle имеет расширение \*.lbr, а формат их – XML (расширяемый язык разметки), популярный во всем компьютерном мире. В приложении A «Файлы библиотек EAGLE» показана XML-схема, определяющая структуру файлов библиотек EAGLE.

Конец ознакомительного фрагмента. Приобрести книгу можно в интернет-магазине «Электронный универс» [e-Univers.ru](https://e-univers.ru/catalog/T0001721/)